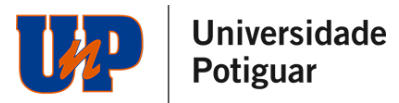

## FAQ VESTIBULAR CORPORATIVO UNP 2024/2 PROVA 20/07/2024

## 1. Qual é o link da prova?

O link para acesso a prova será:

UNP – [unp.br/inscreva/areacandidato/login](https://www.unp.br/inscreva/areacandidato/login)

Você também irá recebê-lo por meio da nossa comunicação. Bastará você acessar com seu cpf e data de nascimento, e então aguardar o início da prova.

## 2. Qual é o horário da prova?

A sua prova estará disponível para acesso no dia 20/07/2024 a partir de 09h até às 19h, você terá 1h30min para finalizar a sua prova contados a partir do seu acesso.

## 3. É obrigatório o envio do documento de identidade e quais as orientações para envio do meu documento?

O envio do documento é obrigatório. O link para envio será:

#### UNP – [unp.br/inscreva/areacandidato/login](https://www.unp.br/inscreva/areacandidato/login)

Serão aceitos os uploads dos seguintes documentos:

- Carteira de Identidade
- Carteira Nacional de Habilitação (CNH)
- Carteira de Trabalho e Previdência Social (CTPS)
- Passaporte

O upload deverá ser no padrão imagem nos formatos JPEG, JPG e PNG. Não será possível o upload de arquivos em PDF. A imagem deverá estar na vertical, em superfície plana, com boa luminosidade e resolução.

Caso a instituição identifique que o documento enviado está fora do padrão ou que não atende as normas estabelecidas, o mesmo será recusado e o candidato terá nova oportunidade de envio, até o limite da data da prova.

Os documentos apresentados deverão ser originais, portanto, não serão aceitas cópias

## 4. Meu documento ainda está em análise. O que eu faço?

Fica tranquilo, é comum levar um tempo. Logo será aprovado, automaticamente ou por revisão humana.

## 5. Posso ir ao banheiro durante a prova?

O candidato pode ir ao banheiro desde que o tempo de ausência não ultrapasse 5min. Caso o candidato permaneça ausente mais de 5 min será desclassificado do processo.

## 6. Posso utilizar rascunho?

Não é permitido o uso de nenhum material extra para a realização da prova.

#### 7. Posso fazer a prova pelo celular?

É obrigatório que você faça a prova a partir de um dispositivo com câmera pois a sua prova contará com análise facial.

# **Universidade** Potiguar

Importante se atentar as exigências de cada dispositivo previstas em Edital bem como os navegadores permitidos.

#### 8. Quais são os navegadores permitidos?

Internet Explore 10 ou superior, Mozilla Firefox 20+ e Google Chrome 20+

#### 9. Estou com problemas na minha câmera.

Acesse o [passo](https://animaeducacao.com.br/app/uploads/2024/05/ORIENTACOES-PARA-HABILITAR-A-CAMERA-2024-2.pdf) a passo e os cuidados que você deve ter para que sua câmera seja disponibilizada no dia da prova.

#### 10. Qual o tempo mínimo de permanência na prova?

A Redação tem duração de 1h30min não sendo exigido permanência mínima.

#### 11. Posso iniciar a prova em um horário, parar e terminar em outro momento?

O candidato tem apenas uma chance de prova. Ao acessar a prova terá 1h30min para conclui-la não podendo refazer o acesso.

#### 12. A prova é individual? Pode ter outras pessoas no mesmo ambiente de prova?

A prova é individual e será monitorada durante todo o período. Caso seja identificado outra (s) pessoa (s) no mesmo ambiente utilizado por você no momento do certame, sua prova será invalidada.

#### 13. Posso utilizar fones de ouvido ou headset?

Não é permitido o uso de fones de ouvido ou headset. Caso seja identificado o uso durante o certame, sua prova será invalidada.

#### 14. Como validar se minha prova foi entregue com sucesso?

Fique atento, pois, ao finalizar a prova será exibida uma mensagem que a entrega foi realizada com sucesso.

## 15. Quando sai o resultado?

O resultado está previsto para o dia 24/07/2024 após as 20h. Qualquer alteração na data será comunicada previamente a todos os candidatos.

## IMPORTANTE:

Acesse aqui as [Orientações para a Prova](https://animaeducacao.com.br/app/uploads/2024/05/VESTIBULAR-TRADICIONAL-24-2-ORIENTACOES-PARA-PROVA-REDACAO.pdf)

Caso você tenha algum problema para habilitar sua câmera para a prova acesse aqui o [Manual de](https://animaeducacao.com.br/app/uploads/2024/05/ORIENTACOES-PARA-HABILITAR-A-CAMERA-2024-2.pdf)  [Orientação](https://animaeducacao.com.br/app/uploads/2024/05/ORIENTACOES-PARA-HABILITAR-A-CAMERA-2024-2.pdf)